<u>ФЕДЕРАЛЬНОЕ ГОДУДАРСТВЕННОЕ БЮДЖЕТНОЕ ОБРАЗОВАТЕЛЬНОЕ УЧРЕЖДЕНИЕ ВЫСШЕГО ОБРАЗОВАНИЯ</u> <del>МИНИСТЕЛСТВА</del> СЕЛЬСКОГО ХОЗЯЙСТВА РОССИЙСКОЙ ФЕДЕРАЦИИ Дата подка**РФССИЙСКИЙ Г**ОСУДАРСТВЕННЫЙ УНИВЕРСИТЕТ НАРОДНОГО ХОЗЯЙСТВА **ИМЕНИ В.И. ВЕРНАДСКОГО» (Университет Вернадского)** Документ подписан простой электронной подписью Информация о владельце: ФИО: Ку**др<u>яце</u>в Альино Е**енохдъедич Должность: Проректор по образовате**льный деятельност**и Уникальный программный ключ: 790a1a8df2525774421adc1fc96453f0e902bfb0

Кафедра Экономики и финансов

Принято Ученым советом Университета Вернадского «26» января 2024 г. протокол №7

по отразовательной деятельности EHTOB E Кудрявцев М.Г. нваря 2024

# **Рабочая программа дисциплины**

## **Компьютерные технологии в науке и экономике**

Направление подготовки 38.04.01 Экономика

Направленность (профиль) программы Экономика фирмы и отраслевых рынков

Квалификация Магистр

Форма обучения **очная**

Балашиха 2024 г.

Рабочая программа разработана в соответствии с ФГОС ВО по направлению подготовки 38.04.01 Экономика

Рабочая программа дисциплины разработана профессором кафедры экономики и финансов, д.э.н. Аскеровым П.Ф.

Рецензент: д.э.н., профессор кафедры экономики и финансов Степаненко Е.И.

### 1 Планируемые результаты обучения по дисциплине, соотнесенные с установленными в ОПОП ВО индикаторами достижения компетенций

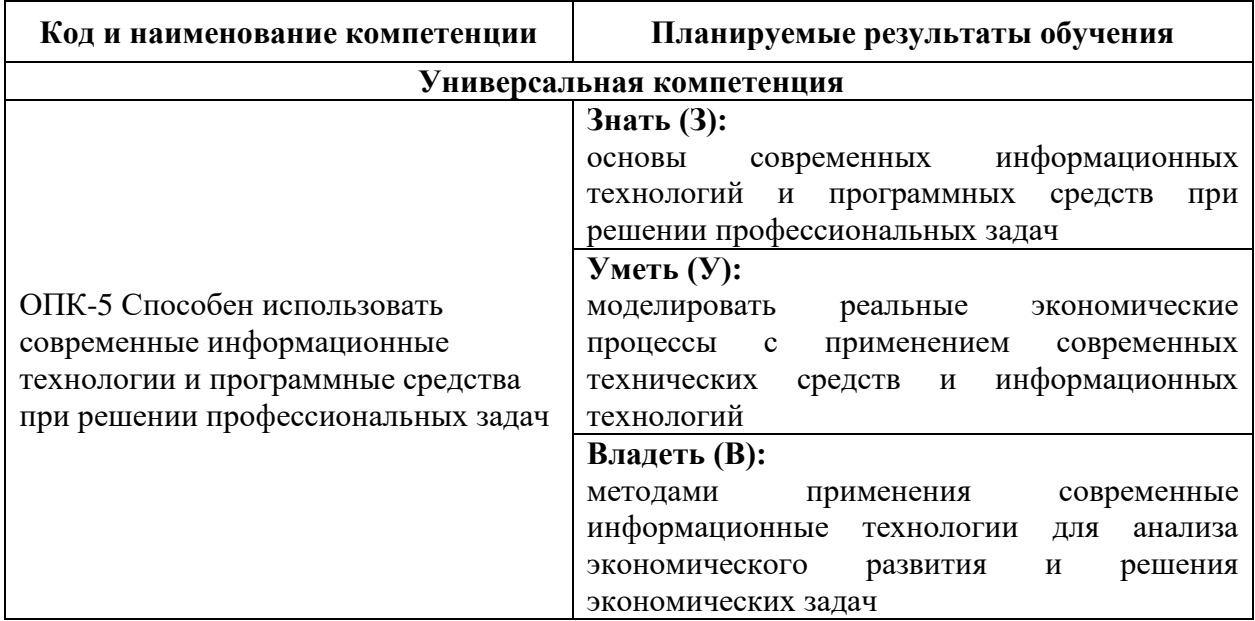

### 1.1 Перечень компетенций, формируемых учебной дисциплиной

### 2. Цели и место дисциплины в структуре ОПОП ВО

Дисциплина «Компьютерные технологии в науке и экономике» относится к обязательной части профессиональной образовательной программы высшего образования 38.04.01 Экономика направленность (профиль) Экономика фирмы и отраслевых рынков.

Целями изучения дисциплины «Компьютерные технологии в науке и экономике» овладение студентами основными методами и средствами применения современных информационно-коммуникационных технологий  $\mathbf{B}$ научнообразовательной исследовательской, производственной, деятельности  $\overline{M}$ профессиональной деятельности.

3. Объем учебной дисциплины в зачетных единицах с указанием количества академических часов, выделенных на контактную работу обучающихся с преподавателем (по видам учебных занятий, текущий и промежуточный контроль по дисциплине) и на самостоятельную работу обучающихся

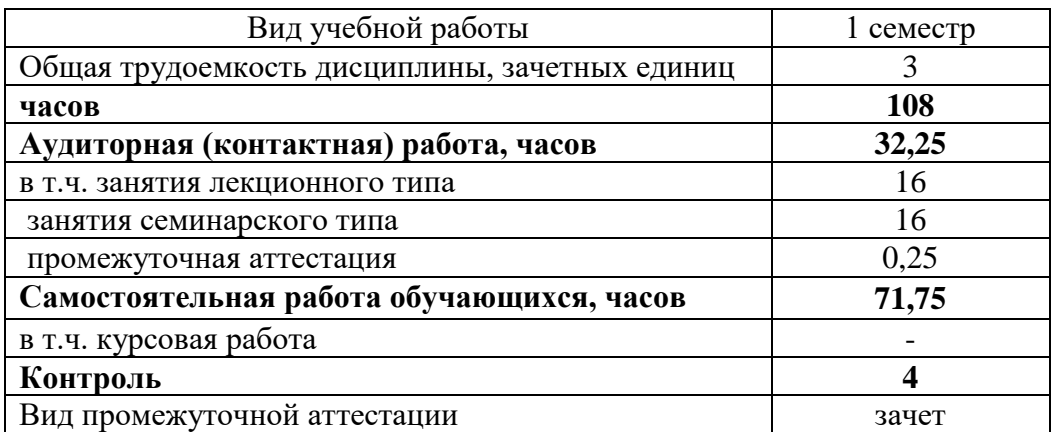

### **4. Содержание дисциплины, структурированное по темам (разделам) с указанием отведенного на них количества академических часов и видов учебных занятий** *4.1 Перечень разделов дисциплины с указанием трудоемкости аудиторной (контактной) и самостоятельной работы, видов контролей и перечня компетенций*

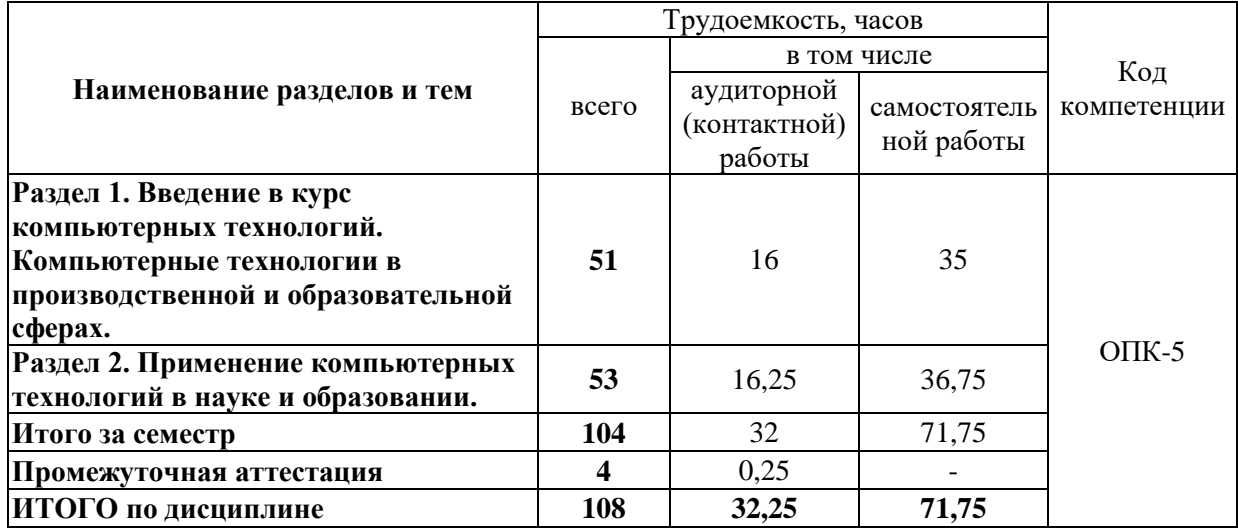

#### *4.2 Содержание дисциплины по разделам*

### **Раздел 1. Введение в курс компьютерных технологий. Компьютерные технологии в производственной и образовательной сферах.**

#### **Перечень учебных элементов раздела:**

Понятие и особенности информационного общества. Понятие «информация», ее виды. Понятие «информационный ресурс». Информатизация, ее основные задачи. Информационный рынок, его сектора. Источники информации. Понятие «система», ее особенности. Понятия «информационная система» и «автоматизированная информационная система». Предметная область автоматизированной информационной системы. Классификация автоматизированных информационных систем. Категории пользователей АИС. Понятие «информационные технологии». Поколения развития компьютеров и информационных технологий. Классификация информационных технологий. Основные тенденции развития информационных технологий. Компьютерные технологии обработки текстовой информации. Компьютерные технологии обработки табличной информации. Компьютерные технологии работы с базами данных. Новые информационные технологии в образовании. Технология поиска информации. Основы информационной безопасности компьютера. Метод «интеллектуального перебора» паролей. Электронная коммерция. Основы создания и продвижения сайтов в Интернет.

### **Раздел 2. Применение компьютерных технологий в науке и образовании.**

#### **Перечень учебных элементов раздела:**

Понятие познания. Информационный процесс как основа познавательной деятельности. Теоретическое знание как модель предметной области. Методы научного познания и их совершенствования на базе вычислительной техники. Цели и задачи информатизации и компьютеризации в образовании. Понятие систем и информационных образовательных технологий. Организация и реализация творческой профессиональной деятельности обучающего (педагога) и обучаемого на основе информационных технологий. Деятельностный подход к проектированию обучения. Предметная модель обучаемого и проектирование деятельности обучаемого. Авторские информационные технологии. Интегрированные информационные технологии. Информационные технологии дистанционного обучения. Информационные технологии в моделировании и проектировании технических объектов.

#### **5. Оценочные материалы по дисциплине**

Оценочные материалы по дисциплине представлены в виде фонда оценочных средств.

### **6. Материально-техническое и учебно-методическое обеспечение дисциплины** *6.1 Перечень учебно-методического обеспечения по дисциплине*

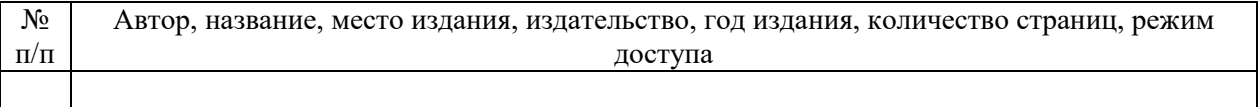

#### *6.2 Перечень учебных изданий, необходимых для освоения дисциплины*

#### **Основная литература:**

1. Черткова, Е. А. Компьютерные технологии обучения : учебник для вузов / Е. А. Черткова. — 2-е изд., испр. и доп. — Москва : Издательство Юрайт, 2023. — 250 с. — (Высшее образование). — ISBN 978-5-534-07491-8. — Текст: электронный // Образовательная платформа Юрайт [сайт]. — URL:<https://urait.ru/bcode/513395>

2. Гниденко, И. Г. Технологии и методы программирования : учебное пособие для вузов / И. Г. Гниденко, Ф. Ф. Павлов, Д. Ю. Федоров. — 2-е изд., перераб. и доп. — Москва : Издательство Юрайт, 2023. — 248 с. — (Высшее образование). — ISBN 978-5- 534-18130-2. — Текст : электронный // Образовательная платформа Юрайт [сайт]. — URL: <https://urait.ru/bcode/534336>

3. Нетесова, О. Ю. Информационные системы и технологии в экономике : учебное пособие для вузов / О. Ю. Нетесова. — 4-е изд., испр. и доп. — Москва : Издательство Юрайт, 2023. — 178 с. — (Высшее образование). — ISBN 978-5-534-15926-4. — Текст : электронный // Образовательная платформа Юрайт [сайт]. — URL: <https://urait.ru/bcode/510292>

#### **Дополнительная литература:**

1. Колошкина, И. Е. Компьютерная графика : учебник и практикум для вузов / И. Е. Колошкина, В. А. Селезнев, С. А. Дмитроченко. — 3-е изд., испр. и доп. — Москва : Издательство Юрайт, 2023. — 233 с. — (Высшее образование). — ISBN 978-5-534-12341- 8. — Текст : электронный // Образовательная платформа Юрайт [сайт]. — URL: <https://urait.ru/bcode/513030>

2. Кудрявцев, В. Б. Компьютерное моделирование логических процессов : учебник для вузов / В. Б. Кудрявцев, Э. Э. Гасанов, А. С. Подколзин. — 2-е изд., перераб. и доп. — Москва : Издательство Юрайт, 2024. — 143 с. — (Высшее образование). — ISBN 978-5- 534-15336-1. — Текст : электронный // Образовательная платформа Юрайт [сайт]. — URL: <https://urait.ru/bcode/488541>

### *6.3 Современные профессиональные базы данных, информационные справочные системы и лицензионное программное обеспечение*

**Современные профессиональные базы данных, информационные справочные системы, цифровые электронные библиотеки и другие электронные** 

#### **образовательные ресурсы**

1. Договор о подключении к Национальной электронной библиотеке и предоставлении доступа к объектам Национальной электронной библиотеки №101/НЭБ/0502-п от 26.02.2020 5 лет с пролонгацией

2. Соглашение о бесплатном тестовом доступе к Polpred.com. Обзор СМИ 27.04.2016 бессрочно

3. Соглашение о бесплатном тестовом доступе к Polpred.com. Обзор СМИ 02.03.2020 бессрочно

4. Информационно-справочная система «Гарант» – URL: <https://www.garant.ru/> Информационно-справочная система Лицензионный договор № 261709/ОП-2 от 25.06.2021

5. «Консультант Плюс». – URL:<http://www.consultant.ru/> свободный доступ

6. Электронно-библиотечная система AgriLib <http://ebs.rgunh.ru/> (свидетельство о государственной регистрации базы данных №2014620472 от 21.03.2014).

### **Доступ к электронной информационно-образовательной среде, информационно-телекоммуникационной сети «Интернет»**

1. Система дистанционного обучения Moodle [www.portfolio.rgunh.ru](http://www.portfolio.rgunh.ru/) (свободно распространяемое)

2. Право использования программ для ЭВМ Mirapolis HCM в составе функциональных блоков и модулей: Виртуальная комната.

3. Инновационная система тестирования – программное обеспечение на платформе 1С (Договор № К/06/03 от 13.06.2017). Бессрочный.

4. Образовательный интернет – портал Университета Вернадского (свидетельство о регистрации средства массовых информации Эл № ФС77-51402 от 19.10.2012).

#### **Лицензионное и свободно распространяемое программное обеспечение**

1. OpenOffice – свободный пакет офисных приложений (свободно распространяемое)

2. linuxmint.com<https://linuxmint.com/> (свободно распространяемое)

3. Электронно-библиотечная система AgriLib <http://ebs.rgunh.ru/> (свидетельство о государственной регистрации базы данных №2014620472 от 21.03.2014) собственность университета.

4. Официальная страница ФГБОУ ВО МСХ РФ «Российский государственный университет народного хозяйства имени В.И. Вернадского» <https://vk.com/rgunh.ru> (свободно распространяемое)

5. Портал ФГБОУ ВО МСХ РФ «Российский государственный университет народного хозяйства имени В.И. Вернадского» (свободно распространяемое) <https://zen.yandex.ru/id/5fd0b44cc8ed19418871dc31>

6. Антивирусное программное обеспечение Dr. WEB Desktop Security Suite (Сублицензионный договор №13740 на передачу неисключительных прав на программы для ЭВМ от 01.07.2021).

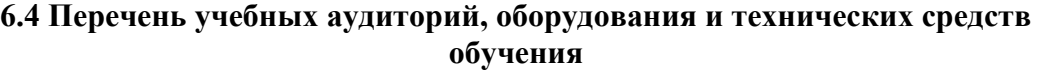

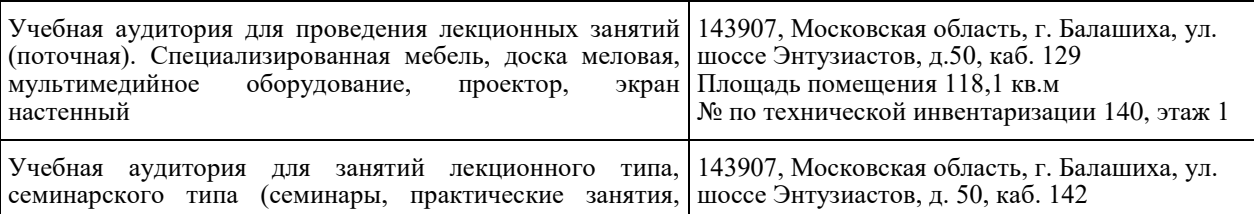

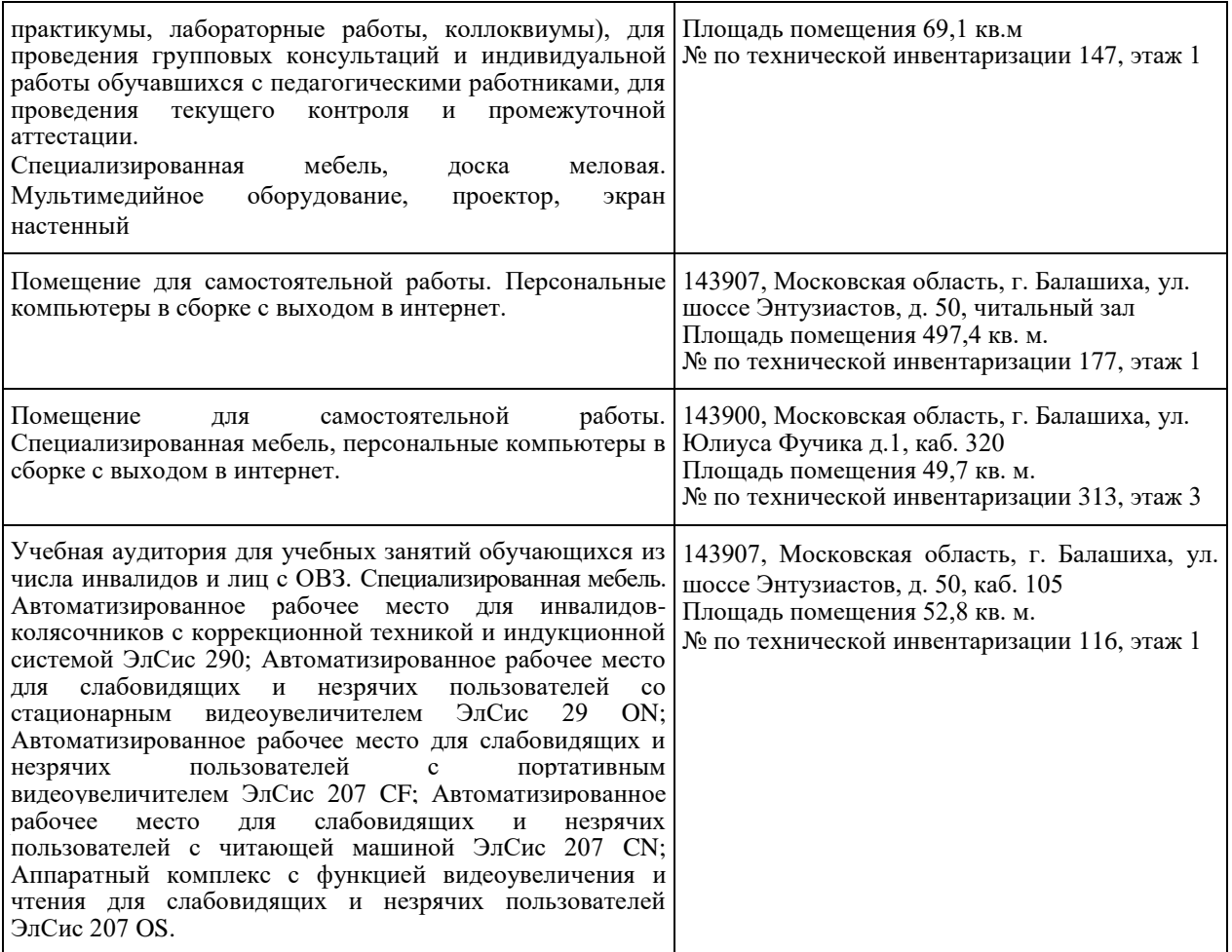

ФЕДЕРАЛЬНОЕ ГОСУДАРСТВЕННОЕ БЮДЖЕТНОЕ ОБРАЗОВАТЕЛЬНОЕ УЧРЕЖДЕНИЕ ВЫСШЕГО ОБРАЗОВАНИЯ МИНИСТЕРСТВА СЕЛЬСКОГО ХОЗЯЙСТВА РОССИЙСКОЙ ФЕДЕРАЦИИ **«РОССИЙСКИЙ ГОСУДАРСТВЕННЫЙ УНИВЕРСИТЕТ НАРОДНОГО ХОЗЯЙСТВА ИМЕНИ В.И. ВЕРНАДСКОГО» (Университет Вернадского)**

### **Фонд оценочных средств для проведения текущего контроля и промежуточной аттестации обучающихся по дисциплине Компьютерные технологии в науке и экономике**

Направление подготовки 38.04.01 Экономика

Направленность (профиль) программы Экономика фирмы и отраслевых рынков

Квалификация Магистр

Форма обучения очная

Балашиха 2024 г.

### **1.Описание показателей и критериев оценивания планируемых результатов обучения по учебной дисциплине**

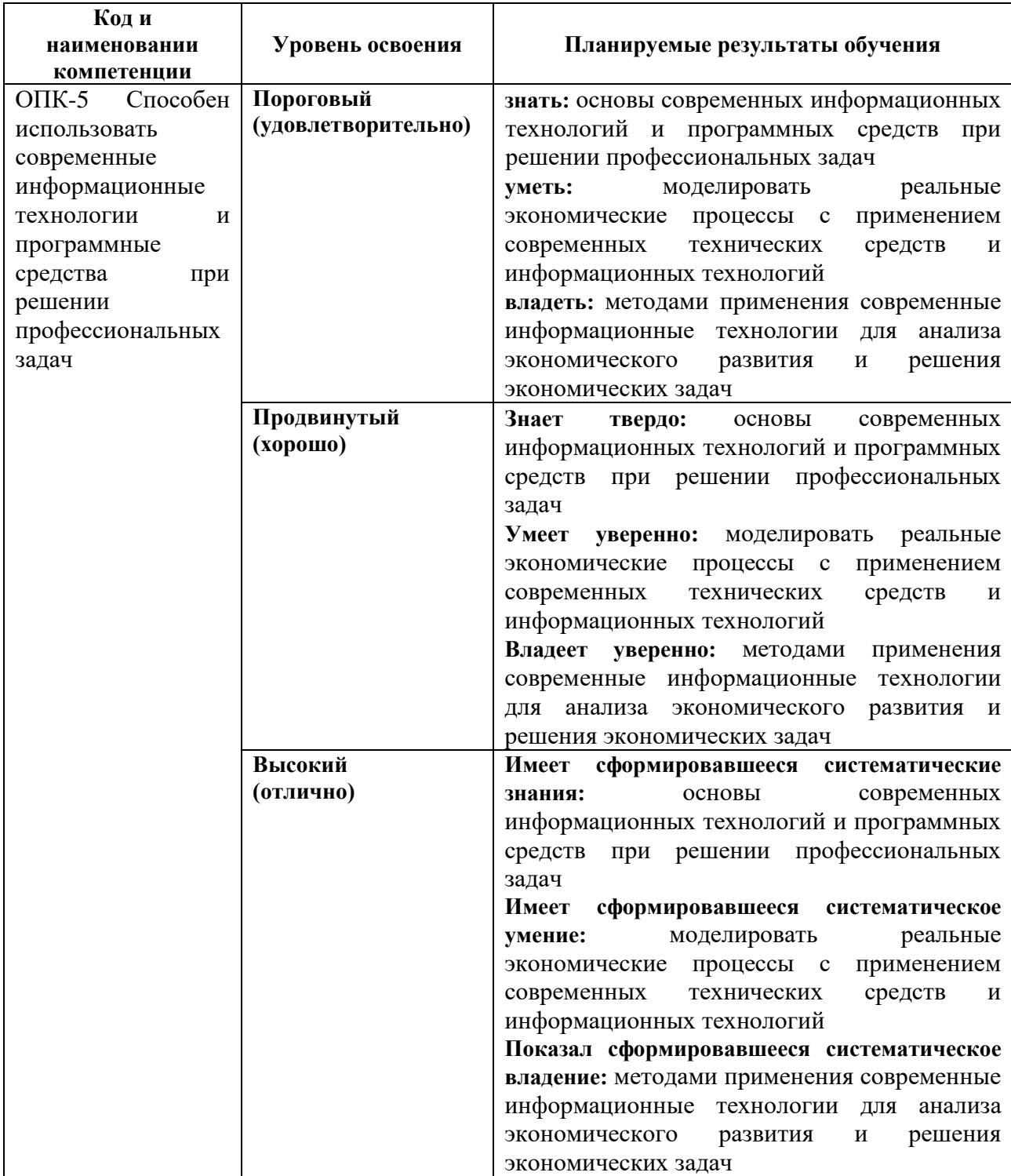

Для дисциплины, формой итогового контроля которой является зачет:

«зачтено» выставляется, если студент усвоил материал по программе дисциплины, способен преобразовывать теоретические знания в профессиональные умения и навыки

«не зачтено» выставляется, если студент не усвоил материал по программе дисциплины, не способен преобразовывать теоретические знания в профессиональные умения и навыки

При очной форме обучения в результате оценивания выставляются баллы за виды деятельности (оценочные средства) по итогам изучения модулей (разделов дисциплины), перечисленных в рейтинг-плане дисциплины. Итоговый рейтинг успеваемости студентов складывается из суммы баллов, набранных студентом за всю работу в течение семестра (включая итоговый контроль)

Шкалы оценивания для очной формы обучения:

для зачета: «зачтено» - от 60 до 110 баллов (включая 10 поощрительных баллов), «не зачтено» - менее 60 баллов При заочной и очно-заочной формах обучения в результате оценивания выставляется оценка за виды деятельности (оценочные средства) по итогам изучения модулей (разделов дисциплины), перечисленных в содержании рабочей программы.

**2. Типовые контрольные задания или иные материалы, необходимые для оценки знаний, умений, навыков и (или) опыта деятельности, характеризующих этапы формирования компетенций в процессе освоения образовательной программы**

**ФОНД ОЦЕНОЧНЫХ СРЕДСТВ ДЛЯ ТЕКУЩЕГО КОНТРОЛЯ** 

**ФОНД ОЦЕНОЧНЫХ СРЕДСТВ ДЛЯ ТЕКУЩЕГО КОНТРОЛЯ** 

### *ЗАДАНИЯ ДЛЯ ЛАБОРАТОРНО-ПРАКТИЧЕСКИХ ЗАНЯТИЙ И*

#### **1. Комплект заданий в текстовом процессоре Microsoft Word.**

Практическое задание № 1 Основные приемы работы в среде MS Windows. Практическое задание № 2 Создание и редактирование текстового документа. Практическое задание № 3 Способы оформления текста. Практическое задание № 4 Создание списков. Практическое задание № 5 Создание табулированного текста.

Практическое задание № 6 Работа с редактором формул.

Практическое задание № 7 Создание графических объектов.

#### **2. Комплект заданий в табличном процессоре Microsoft Excel.**

Практическое задание № 1 Создание рабочей книги.

Практическое задание № 2 Работа с формулами в электронных таблицах.

Практическое задание № 3 Расчеты в электронных таблицах.

Практическое задание № 4 Создание графиков и диаграмм.

### **ФОНД ОЦЕНОЧНЫХ СРЕДСТВ ДЛЯ ПРОМЕЖУТОЧНОЙ АТТЕСТАЦИИ**

### **КОМПЛЕКТ ТЕСТОВ**

### **1. Тип сервера, который хранит данные пользователей сети и обеспечивает доступ к ним:**

клиент-сервер почтовый сервер факс-сервер

файл-сервер

### 2. Основными функциями текстового редактора являются (является):

автоматическая обработка информации, представленной в текстовых файлах копирование, перемещение, удаление и сортировка фрагментов текста создание, редактирование, сохранение, печать текстов

управление ресурсами ПК и процессами, использующие эти ресурсы при создании текста

#### 3. Программные средства контроля закладываются на стадии ...

рабочего проекта эскизного проекта ввода данных технического проекта

### 4. Компьютерные программы, формализующие процесс принятия решений человеком это:

хранилище данных программы управления проектами справочно-правовые системы экспертная система

### 5. Величина шрифта при наборе текста на компьютере в текстовом процессоре, например Microsoft Word выражается:

В градусах

В кеглях

В сантиметрах

В пикселях

### 6. Размер кегля определяется в

Градусах

Кеглях

Пунктах

Сантиметрах

Пикселях

### 7. Набор символов определенного рисунка, включающий в себя все необходимые размеры, варианты начертания и насыщенность называется:

Стилем шрифта

Кеглем шрифта

Гарнитурой шрифта

## 8. ABBYY FineReader - это

Текстовый процессор

Система оптического распознавания

Табличный процессор

### 9. Перевод текста с английского языка на русский является процессом:

обработки информации хранения информации передачи информации поиска информации ни одним из перечисленных выше процессов

### 10. Архитектура ЭВМ — это:

общие принципы построения ЭВМ, реализующие программное управление работой и взаимодействием основных ее функциональных узлов

общие принципы построения ЭВМ, не реализующие программное управление работой

дизайн внешнего вида ЭВМ